桑山哲郎,「画像からくり」口絵連載第39回「フリップブックと科学」,日本写真学会誌,第80巻第4号pp. 281-282 (2017年11月) ©一般社団法人日本写真学会

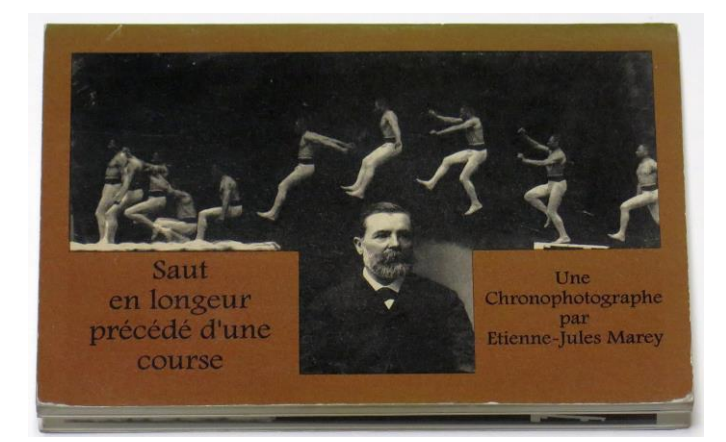

Fig. 1 」「クロノフォトグラフ」のフリップブック1)

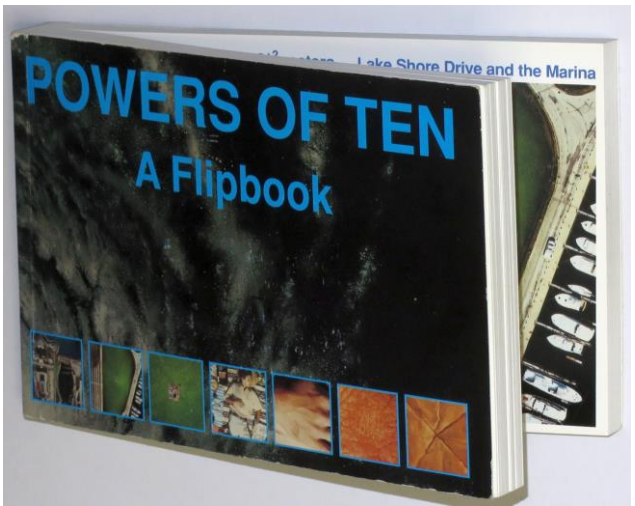

Fig. 4 フリップブック"Powers of ten A flipbook"3)

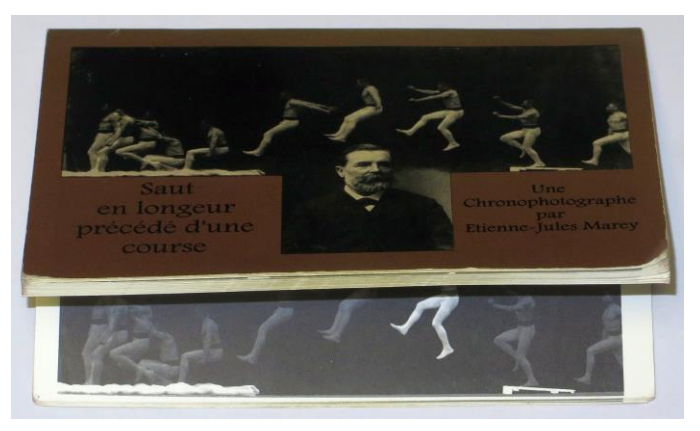

Fig. 2 フリップブックの途中ページ

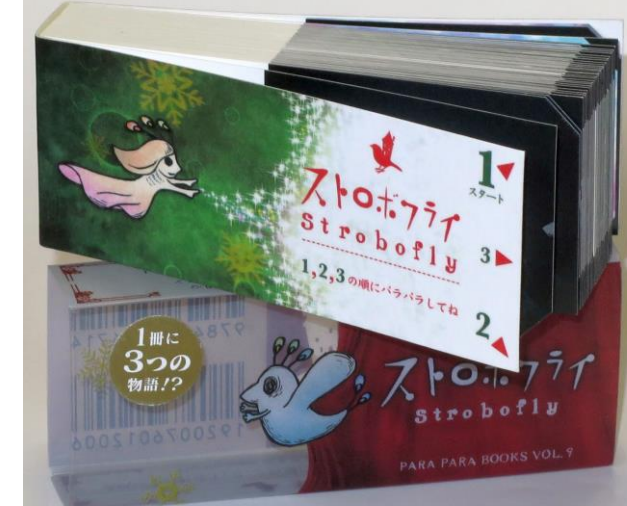

Fig. 5 「パラパラブックス Vol.9 ストロボ フライ」4) と透明ケース

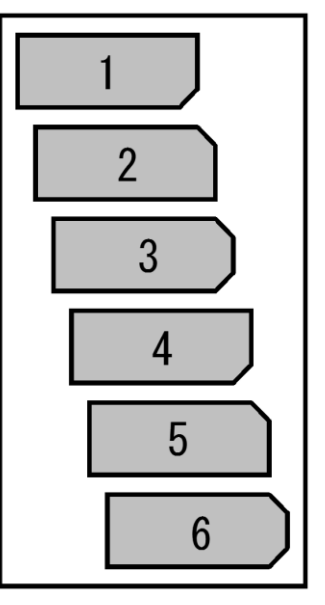

Fig. 6 パラパラブックスの仕掛けの説明図

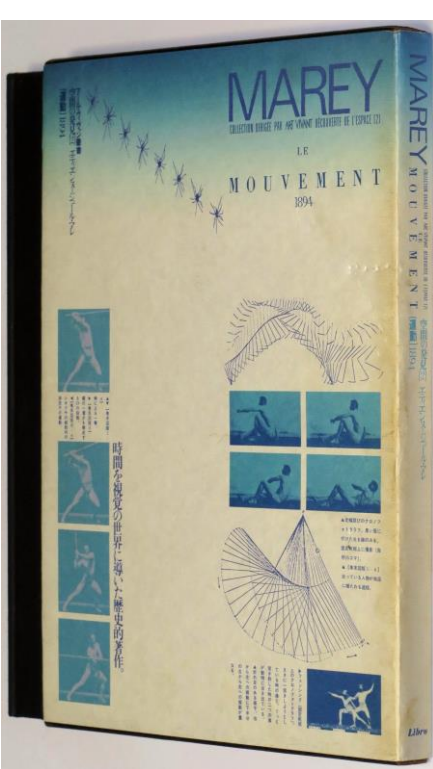

Fig. 3 マレー「La Mouvement(運動)」の 訳書2) の外観

学会誌に掲載した口絵の 画像をカラー化し web掲載用に調整しています

## 口絵解説

「画像からくり」 第 39 回 フリップブックと科学

## 39 Flipbooks and science

桑 山 哲 郎

動く画像のからくりは,印刷物で扱うのは多少困難な面も あるが,紹介者としては楽しく取り組むことができる分野で ある.今回はフリップブック(flipbook)を取り上げる.「パ ラパラ漫画」と呼ばれることも多いが,表示される像は写真 などいろいろあるので,今回最後に紹介する出版社では「パ ラパラブックス」という商品名を使用している.

画像技術の歴史においてステレオ写真などと比較し,映画 は完成時期がかなり遅い(何を基準とするかは見解が分かれ るが)といえる.1895 年のリュミエール兄弟による映画の 上演が,現代に繋がる映画技術の完成とされている.それに 先立つ約 60年間は、動く画像を撮影・再現する挑戦の時代 であった.歴史的な取り組みをフリップブックの形としたの が, Fig. 1 の出版物 $^{1)}$ である. フランスの高名な研究者, エ ティエンヌ=ジュール・マレー(Etienne-Jules Marey, 1830 -1904)は、ヒトや鳥の体の動きを解析するため、ガラス乾 板を用いて高速度シャッターで写真を連続撮影する試みを精 力的に行った.乾板上の分解写真は「クロノフォトグラフ」 と名付けられ,人体以外では,飛んでいるカモメが有名であ る.今回取り上げた書物は,走り幅跳びの様子をフリップブッ クとしている.

動く映像が表示されることを示すには,目の前でページを パラパラと送れば良いのだが,多少でも様子が伝わるよう, ページ送りの途中の状態を撮影し Fig. 2 に示す. なお動画共 有サイト YouTube で "Marey" をキーワードで検索すると, クロノフォトグラフを動画として多数見ることができる.

もっと詳細を勉強したい方は、Fig. 3の訳書, マレーによ る 1894年の著書「Le Mouvement (運動)」の完訳本<sup>2)</sup>があ るので、参照いただきたい. なお同時代の映画研究の技術史 上は,同時代のアメリカの写真家,マイブリッジ(Eadweard Muybridge, 1830-1904)も著名であるが,紹介は別な機会 にしたい.

フリップブックは,楽しみだけではなく教育の目的にも用 いられるが,Fig. 4 の "Powers of ten A flipbook"3)は,その 一例である.チャールズ・イームズ(Charles Eames, 1907 -1978)作,日本でも「パワーズ・オブ・テン (10のべき乗)」 として知られているショートムービーでは,寝転んでいる男 の姿から1秒毎に観察距離が10倍となり、銀河系の外まで

到達してから一転,人体の中に進んで素粒子までに至る,歴 史的な価値のある動画である.フリップブックのページでは, 銀河系の外から素粒子まで一方向に進み、実に80枚もの図 が収められている. 元の動画は愛好家·支持者が多く, DVD や豪華本などが商品化されているが,フリップブック はそれぞれの像をよく見ることができ,教育には効果的と思 われる.

漫画ばかりと思われているフリップブックであるが, ちょっとした発明が組み込まれている商品もある.Fig. 5 は, シリーズ化して商品化されている「パラパラブックス Vol.9 ストロボフライ」4)で,透明ケースの上に本を置いた状態で ある.このフリップブックでは,3 種類のストーリー展開を 楽しむことができる. いま、ページの右上に指先を当て、パ ラパラとページを送ると,鳥の姿の妖精がページの右端から 現れる. 次にページ右下に指を置くと、少女の姿の妖精が左 端から現れる.さらに,指をページの中央に置いてみると, また別なストーリー展開を楽しむことができるという、1冊 で 3 通りの楽しみ方ができる「からくり」である.

実物を手にするとすぐその仕掛けは分かる. Fig. 6 は. 各 ページの形を模式的に表した図である.指を右上に置くと, ページは 1, 4, 7, …と進む. また指をページ右下に置くと, ページは 2, 5, 8, …と進み,指をページ中央に置くとページ は飛ばされずに 1, 2, 3, 4, 5, …と進むことで,それまで見え なかったページが現れる.フリップブックでは様々な表現が 可能であるので,機会があれば取り上げたい.

## 参 考 文 献

- 1)"Une Chromophotographe par Etienne-Jules Marey", Optical Toys, Putney, Vermont, USA(1995).
- 2)エティエンヌ=ジュール・マレー,横山正:監修・翻訳・解説, 「運動」, "Le Mouvement", 「空間の発見-2」, アール・ヴィ ヴァン叢書,原書は 1894 年刊,リブロポート(1982).
- 3)"Powers of ten A flipbook", Eames Office & Optical Toys, USA.
- 4) 「パラパラブックス Vol.9 ストロボフライ」, 青幻舎 (2014).